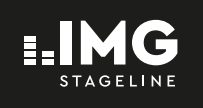

**WWW.IMGSTAGELINE.COM** 

# USB Recording Interface

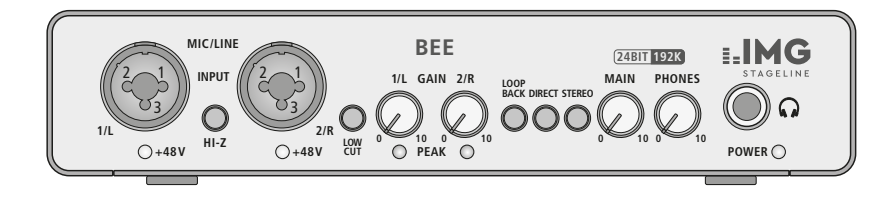

BEE Bestellnummer • Order Number 1000987

BEDIENUNGSANLEITUNG

INSTRUCTION MANUAL

GEBRUIKSAANWIJZING

MANUAL DE INSTRUCCIONES

INSTRUKCJA OBSŁUGI

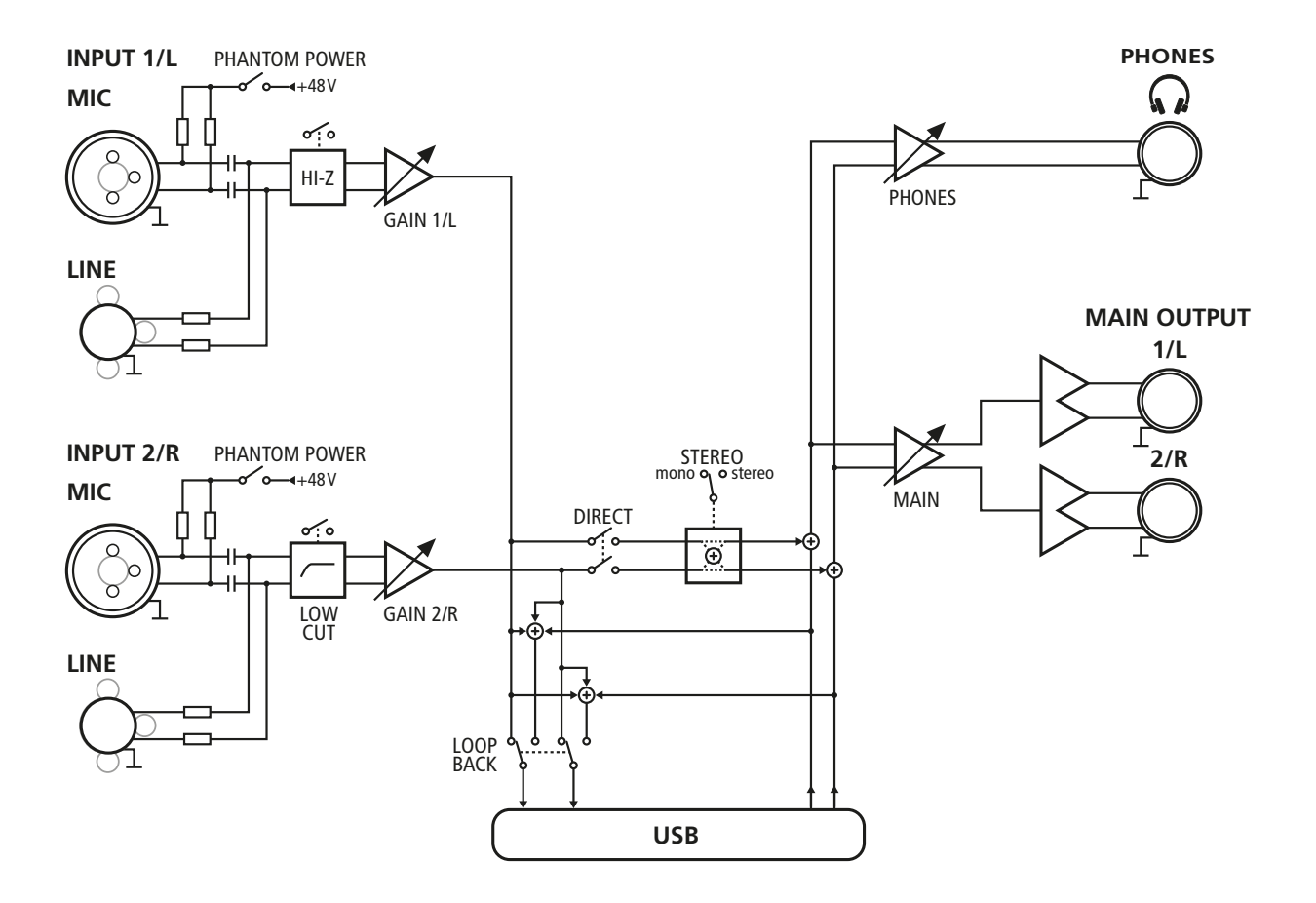

➀ Blockschaltbild • Block diagram • Blokschema • Diagrama de bloques • Schemat blokowy

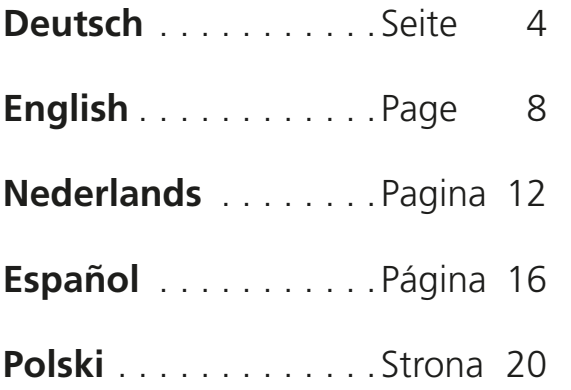

**THE AUDIO COMPANY THE AUDIO COMPANY THE AUDIO COMPANY THE AUDIO COMPANY THE AUDIO COMPANY THE AUDIO COMPANY THE AUDIO COMPANY THE AUDIO COMPANY**

### <span id="page-3-0"></span>**USB-Recording-Interface**

Diese Anleitung richtet sich an Benutzer mit Grundkenntnissen in der Audiotechnik und Computerbedienung. Bitte lesen Sie die Anleitung vor dem Betrieb gründlich durch und heben Sie sie für ein späteres Nachlesen auf.

## **1 Verwendungsmöglichkeiten**

Das Audio-Interface BEE dient zur Audioaufnahme auf einem Computer und wird von diesem als externe Soundkarte erkannt. Es besitzt zwei analoge Eingänge, um Audiosignale von Mikrofonen, Instrumenten und anderen Tonquellen auf einem Computer in hoher Qualität aufzuzeichnen. Zwei analoge Ausgänge ermöglichen die Wiedergabe der Audiosignale des Computers, z. B. über aktive Lautsprecher. Über einen Kopfhörerausgang können dieselben Signale abgehört werden. Das Gerät bietet zudem eine für beide Eingänge separat schaltbare Phantomspeisung, ein schaltbares Hochpassfilter für einen Eingang sowie die Option eines hochohmigen Eingangs für Instrumente.

Die Stromversorgung erfolgt über einen USB-C-Anschluss des Computers oder über eine zusätzlich angeschlossene 5-V-Spannungsquelle, z. B. ein Netzgerät. Ein USB-Adapterkabel mit Typ-A-Stecker wird mitgeliefert.

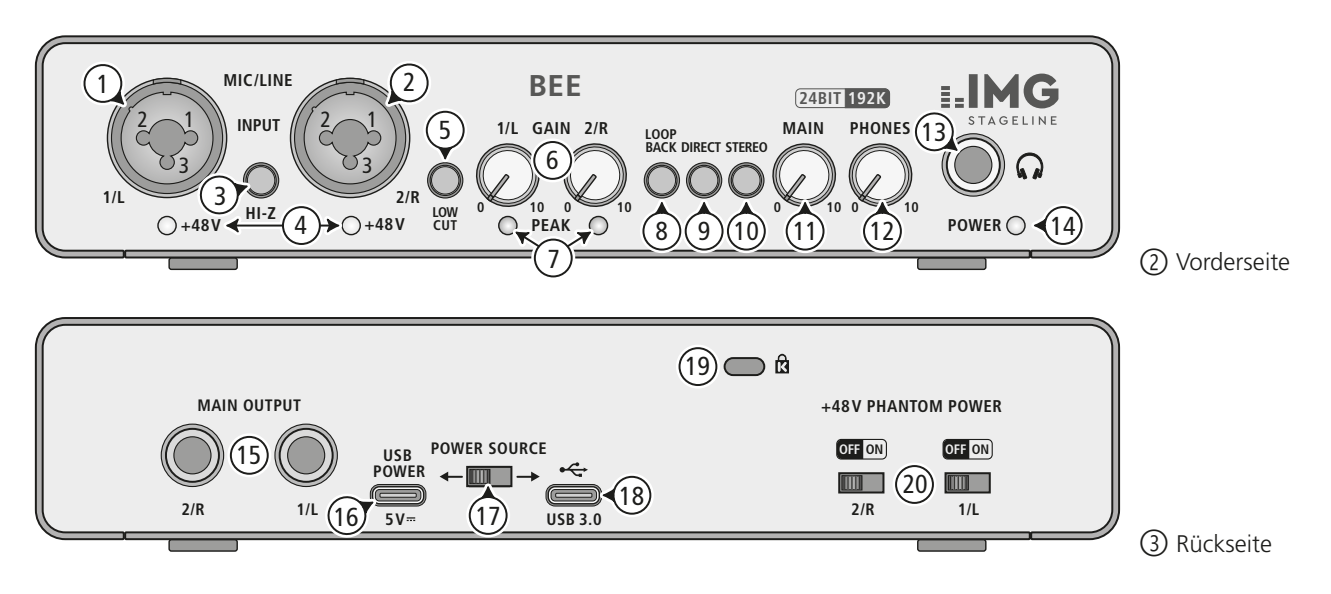

## **2 Übersicht**

- 1 kombinierte Eingangsbuchse für Kanal 1 zum Anschluss eines Mikrofons (XLR) oder einer Tonquelle mit Line-Signalpegel (6,3-mm-Klinke) mit Umschaltmöglichkeit HI-Z für ein Instrument
- 2 kombinierte Eingangsbuchse für Kanal 2 zum Anschluss eines Mikrofons (XLR) oder einer Tonquelle mit Line-Signalpegel (6,3-mm-Klinke)
- 3 Schalter HI-Z: Bei eingerastetem Schalter ist der Eingang von Kanal 1 hochohmig.
- 4 Anzeige +48V der Phantomspeisung jeweils für Kanal 1 und 2
- 5 Schalter LOW CUT des Hochpassfilters für Kanal 2
- 6 Regler GAIN der Eingangsverstärkung jeweils für Kanal 1 und 2
- 7 Anzeige PEAK zur Anzeige des erreichten Maximalpegels jeweils für Kanal 1 und 2
- 8 Schalter LOOP BACK; bei eingerastetem Schalter wird mit den Signalen der Eingänge auch das vom Computer kommende Audiosignal wieder zurück an den Computer geleitet
- 9 Schalter DIRECT; bei eingerastetem Schalter wird das Signal der Eingänge auf die Ausgänge MAIN OUTPUT (15) und PHONES (13) geleitet
- 10 Schalter STEREO [nur für DIRECT-Modus (9)]: bei eingerastetem Schalter gelangen die Eingangssignale getrennt auf den rechten und linken Ausgang, bei ausgerastetem Schalter gelangen beide Eingangssignale auf beide Ausgänge
- 11 Lautstärkeregler MAIN für die Ausgänge MAIN OUTPUT (15)
- 12 Lautstärkeregler PHONES für den Kopfhörerausgang  $\Omega$  (13)
- 13 6,3-mm-Klinkenbuchse zum Anschluss eines Stereokopfhörers
- 14 Betriebsanzeige POWER
- 15 Ausgänge MAIN OUTPUT (6,3-mm-Klinkenbuchsen), z. B. zum Anschluss von Aktivlautsprechern
- 16 USB POWER als Typ-C-Buchse zum Anschluss einer 5-V-Gleichstromversorgung, z. B. Netzgerät
- 17 Schalter POWER SOURCE zur Wahl der Stromversorgungsbuchse
- 18 USB-Datenanschluss  $\leftarrow$  zur Verbindung mit einem Computer; bei Anschluss an eine Typ-C-Buchse auch zur Stromversorgung nutzbar
- 19 Gehäuseöffnung zur Befestigung einer Diebstahlsicherung
- 20 Schalter +48V PHANTOM POWER zum Einschalten (Position ON) der Phantomspeisung jeweils für die XLR-Kontakte der Eingangsbuchsen von Kanal 1 (1) und Kanal 2 (2)

### **3 Wichtige Hinweise**

Das Produkt entspricht allen relevanten Richtlinien der EU und trägt deshalb das  $C$ E-Zeichen.

- Verwenden Sie das Produkt nur im Innenbereich und schützen Sie es vor Tropf- und Spritzwasser sowie vor hoher Luftfeuchtigkeit. Der zulässige Einsatztemperaturbereich beträgt 0–40°C.
- Säubern Sie das Produkt nur mit einem trockenen, weichen Tuch, niemals mit Wasser oder Chemikalien.
- Wird das Produkt falsch verwendet oder nicht fachgerecht repariert, kann keine Haftung für daraus resultierende Sach- oder Personenschäden und keine Garantie für das Produkt übernommen werden.

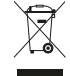

Soll das Produkt endgültig aus dem Betrieb genommen werden, entsorgen Sie es gemäß den örtlichen Vorschriften.

## **4 Anschluss**

Zur Vermeidung lauter Schaltgeräusche alle Ausgangsregler vor dem Anschluss oder dem Trennen einer Tonquelle auf Minimum drehen.

### **4.1 Mikrofone**

**Wichtig:** Vor dem Anschluss eines Mikrofons die Einstellung der Phantomspeisung des betreffenden Eingangs überprüfen und ggf. korrigieren (Kapitel 5.1). Mikrofone mit asymmetrischem Ausgangssignal können durch die Phantomspannung beschädigt werden. Die Phantomspannung nur einschalten, wenn ein Mikrofon diese benötigt.

Mikrofone mit XLR-Steckern an die Eingangsbuchsen INPUT (1, 2) anschließen. Für Kanal 2/R ist ein Hochpassfilter zuschaltbar (Kapitel 5.1).

### **4.2 Instrumente, Tonquellen mit Line-Pegel**

Instrumente oder andere Tonquellen mit Line-Signalpegel (z. B. CD-/ MP3-Spieler) mit Klinkensteckern an die Eingangsbuchsen INPUT (1, 2) anschließen. Die Buchsen sind symmetrisch beschaltet. Asymmetrische Tonquellen können aber über 2-polige Klinkenstecker ebenfalls angeschlossen werden. Für den Anschluss eines Instruments kann für Kanal 1/L der Eingang hochohmig geschaltet werden (Kapitel 5.1).

### **4.3 Aktive Lautsprecher, Verstärker, Kopfhörer**

Zum Abhören der Audiosignale über Lautsprecher die Ausgänge MAIN OUTPUT (15) mit den Eingangsbuchsen von Aktivlautsprechern oder mit den Eingangsbuchsen eines Verstärkers verbinden. Die Ausgänge sind elektronisch symmetriert, können aber auch asymmetrisch (mit 2-poligen Klinkensteckern) angeschlossen werden.

Einen Stereokopfhörer an die Buchse (2013) anschließen.

### **4.4 Computer**

Einen Computer mit der Buchse « (18) verbinden. Verfügt dieser über eine Typ-C-Buchse, kann das BEE auch hierüber mit Strom versorgt werden. Den Schalter POWER SOURCE (17) dafür in die rechte Position stellen.

Verfügt der Computer nur über Anschlussbuchsen vom Typ A, kann er über das beiliegende Adapterkabel angeschlossen werden. In diesem Fall ist eine zusätzliche Stromversorgung erforderlich (Kapitel 4.5), weil der Computeranschluss nicht genügend Strom liefern kann.

#### **4.5 Alternative Stromversorgung**

Kann das Interface nicht über den Computer mit Strom versorgt werden, eine 5-V-Gleichstromversorgung mit einer Belastbarkeit von 1250mA mit der Buchse USB POWER (16) verbinden. Den Schalter POWER SOURCE (17) in die linke Position stellen.

## **5 Bedienung**

Zur Vermeidung einer zu großen Anfangslautstärke die Regler MAIN(11) und PHONES (12) vor dem ersten Betrieb zunächst auf Minimum drehen. Nach dem Anschluss an Computer/Stromversorgung leuchtet die LED POWER (14).

### **5.1 Eingänge einstellen**

Zur Vermeidung lauter Schaltgeräusche immer alle Ausgangsregler vor dem Betätigen eines Schalters (3, 5, 20) auf Minimum drehen.

- 1) HI-Z (3) schaltet den Eingang von Kanal 1 hochohmig (z. B. um eine E-Gitarre direkt anzuschließen)
- 2) LOW CUT (5) schaltet ein Hochpassfilter in Kanal 2, z. B. um Trittschall zu unterdrücken
- 3) +48V PHANTOM POWER (20) zum Einschalten der Phantomspeisung für Mikrofone; Hinweis in Kapitel 4.1 beachten! Bei eingeschalteter Phantomspeisung leuchtet die LED +48V (4) unter der entsprechenden Eingangsbuchse.
- 4) Die Eingangsverstärkung mit den Reglern GAIN (6) soweit aufdrehen, dass die Anzeigen PEAK (7) nur bei Pegelspitzen kurz aufleuchten.

### **5.2 Ausgänge einstellen**

- 1) Mit dem Regler MAIN (11) den Ausgangspegel einstellen.
- 2) Mit dem Regler PHONES (12) die Kopfhörerlautstärke einstellen.

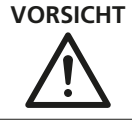

**VORSICHT** Stellen Sie die Kopfhörerlautstärke nicht zu hoch ein. Hohe Lautstärken können auf Dauer das Gehör schädigen!

- 3) Mit dem Schalter DIRECT (9) können die Signale der Eingänge ohne Umweg über den Computer latenzfrei abgehört werden. Der Schalter STEREO (10) bestimmt dabei, ob die Eingangssignale als Monosignal (Schalter ausgerastet) oder als Stereosignal (Schalter eingerastet) gehört werden.
- 4) Mit dem Schalter LOOP BACK (8) kann zusätzlich zu den Signalen der Eingänge (Monomischung) auch das vom Computer kommendes Audiosignal wieder zurück an den Computer geleitet werden. **Hinweis:** Tritt dabei eine Rückkopplung auf, in der Aufnahme-Software die Monitor- oder Durchschleiffunktion ausschalten.

## **6 Technische Daten**

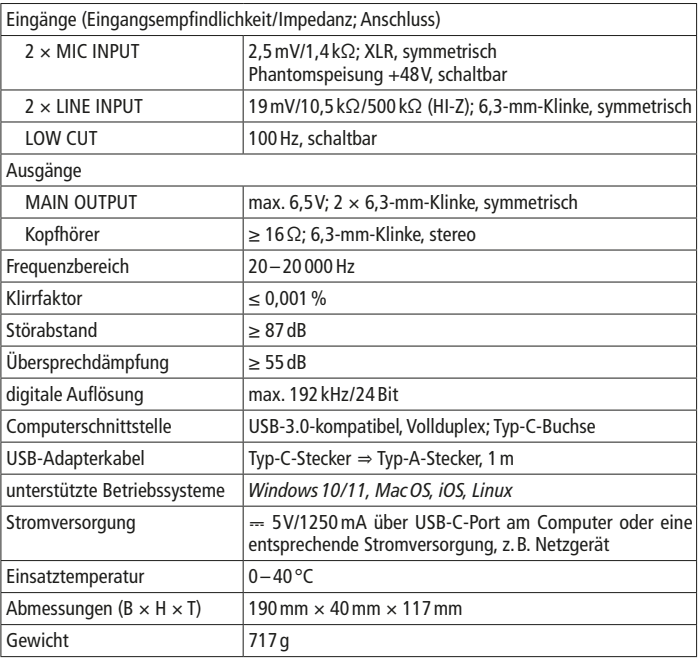

*Windows ist ein registriertes Warenzeichen der Microsoft Corporation in den USA und anderen Ländern. Mac OS und iOS sind registrierte Warenzeichen von Apple Inc. in den USA und anderen Ländern.*

Änderungen vorbehalten.

*Diese Bedienungsanleitung ist urheberrechtlich für MONACOR ® INTERNATIONAL GmbH & Co. KG geschützt. Eine Reproduktion für eigene kommerzielle Zwecke – auch auszugsweise – ist untersagt.*

### **USB Recording Interface**

These instructions are intended for users with basic knowledge of audio technology and computing. Please read the instructions carefully prior to operation and keep them for later reference.

## **1 Applications**

The BEE audio interface is used for audio recording on a computer. It is recognised by the computer as an external sound card. It features two analogue inputs to record audio signals from microphones, instruments and other audio sources on a computer in high quality. Two analogue outputs allow reproduction of audio signals from the computer, e. g. via active speakers. These signals can also be monitored via a headphone output. The device also offers phantom power that can be activated separately for both inputs, a switchable high-pass filter for one input and an input that can be switched to high impedance for instruments.

Power is supplied via a USB-C port on the computer or via a 5 V power source additionally connected, e. g. a power supply unit. A USB adapter cable with Type-A plug is provided.

<span id="page-7-0"></span>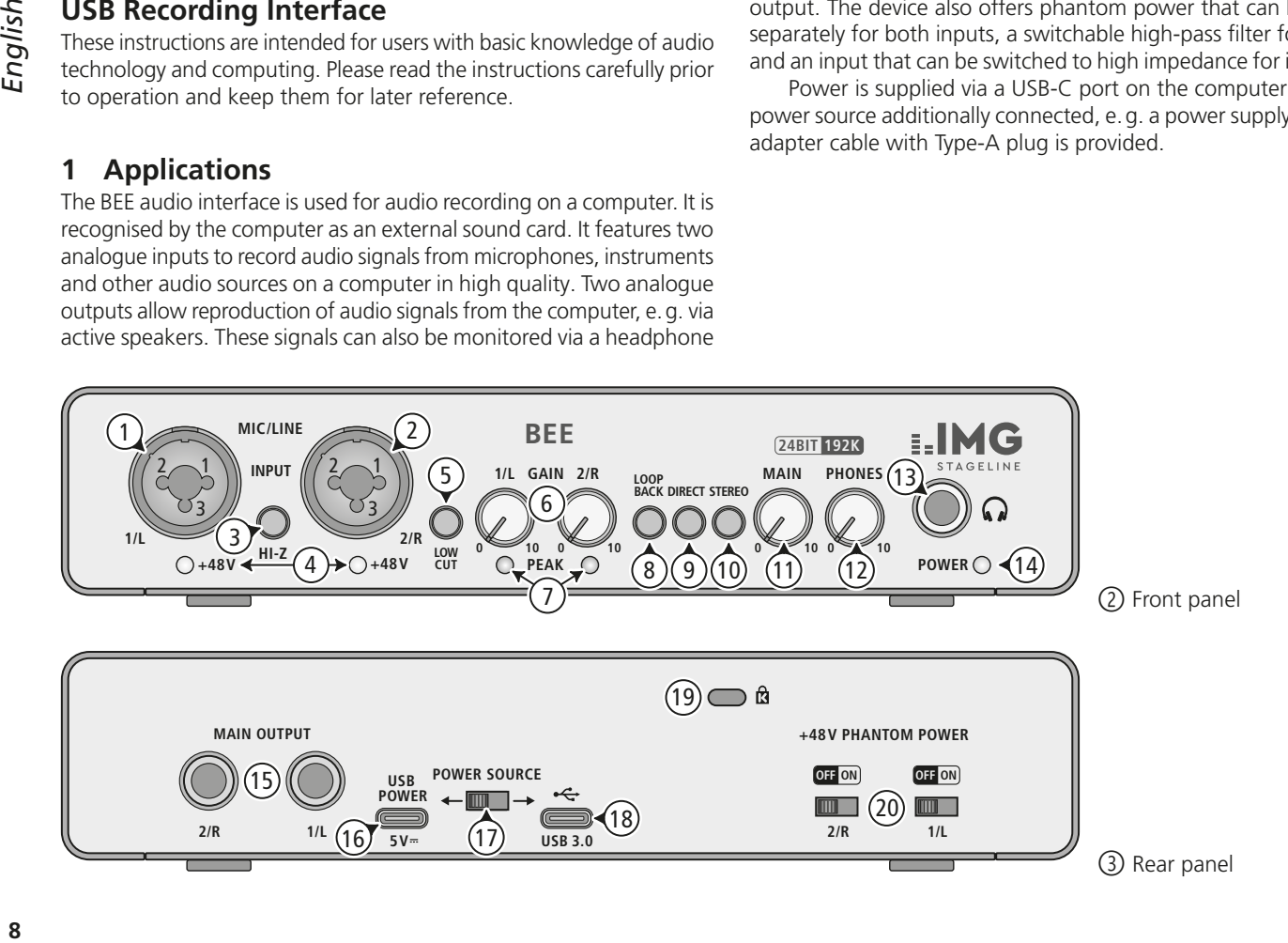

## **2 Overview**

- 1 Combined input jack for channel 1 to connect a microphone (XLR) or an audio source with line signal level (6.3 mm jack) with switch HI-Z for an instrument
- 2 Combined input jack for channel 2 to connect a microphone (XLR) or an audio source with line signal level (6.3 mm jack)
- 3 Switch HI-Z: When the switch is engaged, the input of channel 1 is of high impedance.
- 4 Phantom power LED +48V for channels 1 and 2 respectively
- 5 Switch LOW CUT of the high-pass filter for channel 2
- 6 Control GAIN of the input gain for channels 1 and 2 respectively
- 7 LED PEAK to indicate the maximum level reached for channels 1 and 2 respectively
- 8 Switch LOOP BACK; when the switch is engaged, the audio signal coming from the computer will be routed back to the computer along with the signals of the inputs
- 9 Switch DIRECT; when the switch is engaged, the signal of the inputs will be routed to the outputs MAIN OUTPUT (15) and PHONES  $\Omega$  (13)
- 10 Switch STEREO [for DIRECT mode (9) only]: when the switch is engaged, the input signals will be sent separately to the right and left outputs; when the switch is disengaged, both input signals will be sent to both outputs
- 11 Volume control MAIN for the outputs MAIN OUTPUT (15)
- 12 Volume control PHONES for the headphone output  $\Omega$  (13)
- 13 6.3 mm jack to connect stereo headphones
- 14 POWER LED
- 15 Outputs MAIN OUTPUT (6.3 mm jacks), e. g. to connect active speakers
- 16 USB POWER (Type-C) port to connect a 5V DC power supply, e. g. a power supply unit
- 17 Switch POWER SOURCE to select the port for power supply
- 18 USB data port  $\leftarrow$  for connection to a computer; can also be used for power supply when it is connected to a Type-C port
- 19 Opening in the housing to attach an anti-theft device
- 20 Switch +48V PHANTOM POWER to activate the phantom power (position ON) each for the XLR contacts of the input jacks of channel 1 (1) and channel 2 (2)

### **3 Important Notes**

This product corresponds to all relevant directives of the EU and is therefore marked with  $\epsilon \epsilon$ .

The product corresponds to the relevant UK legislation and is therefore marked with UKCA.

- The product is suitable for indoor use only. Protect it against dripping water, splash water and high air humidity. The admissible ambient temperature range is 0–40°C.
- For cleaning only use a dry, soft cloth; never use water or chemicals.
- No guarantee claims for the product and no liability for any resulting personal damage or material damage will be accepted if the product is not correctly used or not expertly repaired.

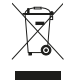

If the product is to be put out of operation definitively, dispose of the product in accordance with local regulations.

## **4 Connection**

To avoid loud switching noise, set all output controls to minimum before connecting or disconnecting an audio source.

### **4.1 Microphones**

**Important:** Before connecting a microphone, check the phantom power setting of the relevant input and change it if necessary (chapter 5.1). Phantom power may damage microphones with unbalanced output signals. Only activate the phantom power when a microphone requires phantom power.

Connect microphones with XLR plugs to the input jacks INPUT (1, 2). A high-pass filter can be activated for channel 2/R (chapter 5.1).

#### **4.2 Instruments, audio sources with line level**

Connect instruments or other audio sources with line signal level (e. g. CD/MP3 player) with 6.3 mm plugs to the input jacks INPUT (1, 2). The jacks are balanced; however, unbalanced audio sources can also be connected via 2-pole 6.3 mm plugs. When connecting an instrument, the input for channel 1/L can be set to high impedance (chapter 5.1).

#### **4.3 Active speakers, amplifier, headphones**

To monitor the audio signals via speakers, connect the outputs MAIN OUTPUT (15) to the inputs of active speakers or to the input jacks of an amplifier. The outputs are electronically balanced, but they can also be connected in an unbalanced way (with 2-pole 6.3 mm plugs).

Connect stereo headphones to the jack  $\Omega$  (13).

### **4.4 Computer**

Connect a computer to the port  $\leftarrow$  (18). If the computer has a Type-C port, BEE can also be supplied with power via this port. To do this, set the switch POWER SOURCE (17) to the right.

If the computer only has Type-A ports, it can be connected via the adapter cable provided. In this case, an additional power supply is required (chapter 4.5); the computer connection will not be able to supply sufficient power.

#### **4.5 Alternative power supply**

If it is not possible to supply the interface with power via the computer, connect a 5V DC power supply with a current rating of 1250mA to the port USB POWER (16). Set the switch POWER SOURCE (17) to the left.

## **5 Operation**

To make sure that the initial volume is not too high, set the controls MAIN (11) and PHONES (12) to minimum before first operation. After connection to a computer/power supply, the POWER LED (14) will light up.

### **5.1 Adjusting the inputs**

To avoid loud switching noise, always set all output controls to minimum before using a switch (3, 5, 20).

- 1) HI-Z (3) to set the input of channel 1 to high impedance (e. g. to directly connect an electric quitar)
- 2) LOW CUT (5) to activate a high-pass filter in channel 2, e. g. to suppress impact sound
- 3) +48V PHANTOM POWER (20) to activate the phantom power for microphones; please note the information in chapter 4.1!

When phantom power has been activated, the LED +48V (4) underneath the corresponding input jack will light up.

4) Use the GAIN controls (6) to turn up the input gain so that the LEDs PEAK (7) only light up briefly during level peaks.

#### **5.2 Adjusting the outputs**

- 1) Use the control MAIN (11) to adjust the output level.
- 2) Use the control PHONES (12) to adjust the headphone volume.

#### **CAUTION**

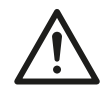

Never adjust the headphones to a very high volume. Permanent high volumes may damage your hearing!

- 3) The switch DIRECT (9) can be used to directly monitor the signals of the inputs without the latency caused by the computer. The position of the switch STEREO (10) determines whether the input signals are reproduced as a mono signal (switch disengaged) or as a stereo signal (switch engaged).
- 4) The switch LOOP BACK (8) can be used to route the audio signal coming from the computer back to the computer along with the signals of the inputs (mono mix).
	- **Note:** If feedback occurs, deactivate the monitoring function or feed-through function in the recording software.

## **6 Specifications**

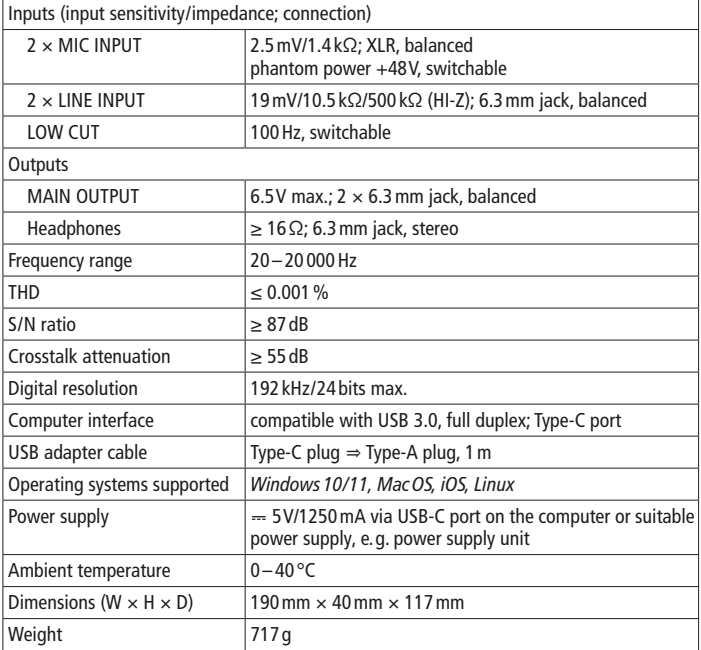

*Windows is a registered trademark of Microsoft Corporation in the USA and other countries. Mac OS and iOS are registered trademarks of Apple Inc. in the USA and other countries.*

Subject to technical modification.

*All rights reserved by MONACOR ® INTERNATIONAL GmbH & Co. KG.* 

*No part of this instruction manual may be reproduced in any form or by any means for any commercial use.*

### <span id="page-11-0"></span>**USB-recording-interface**

Deze handleiding is bedoeld voor gebruikers met basiskennis van de audiotechniek. Lees de handleiding grondig door, alvorens het apparaat in gebruik te nemen, en bewaar ze voor latere raadpleging.

### **1 Toepassingen**

De audio-interface BEE wordt gebruikt om geluid op te nemen op een computer. Deze detecteert de interface als een geluidskaart. Hij heeft twee analoge ingangen om audiosignalen van microfoons, instrumenten en andere geluidsbronnen in hoge kwaliteit op een computer te registreren. Twee analoge uitgangen zorgen dat de audiosignalen van de computer worden weergegeven, bijv. via actieve luidsprekers. Via een hoofdtelefoonuitgang kunnen deze signalen worden beluisterd. Het apparaat biedt bovendien een voor beide ingangen afzonderlijk inschakelbare fantoomvoeding, een inschakelbaar hoogdoorlaatfilter voor een ingang evenals een optionele hoogohmige ingang voor instrumenten.

De voeding gebeurt via een USB-C-aansluiting van de computer of via een aanvullend aangesloten spanningsbron van 5V, bijv. een netvoeding. Een USB-adapterkabel met een stekker van het type A is in de levering inbegrepen.

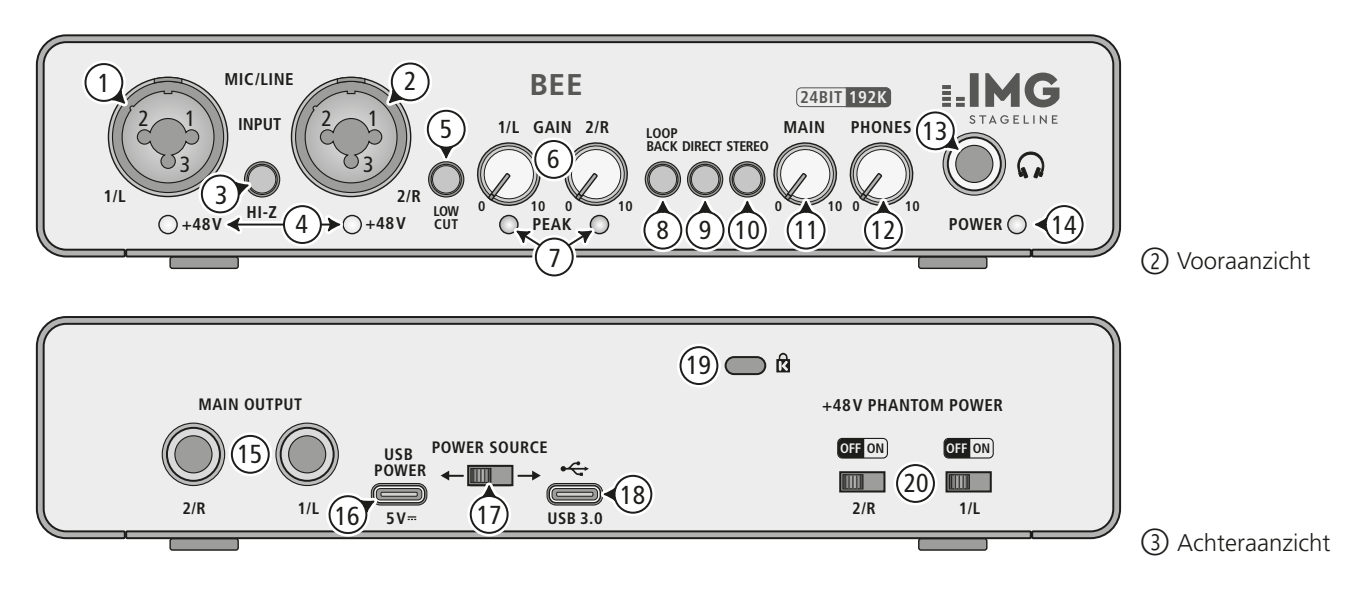

## **2 Overzicht**

- 1 Gecombineerde ingangsbus voor kanaal 1 voor aansluiting van een microfoon (XLR) of een geluidsbron met lijnsignaalniveau (6,3mmstekker) met omschakelmogelijkheid HI-Z voor een instrument
- 2 Gecombineerde ingangsbus voor kanaal 2 voor aansluiting van een microfoon (XLR) of een geluidsbron met lijnsignaalniveau (6,3mm-stekker)
- 3 Schakelaar HI-Z: Bij ingedrukte schakelaar is de ingang van kanaal 1 hooghohmig.
- 4 LED + 48V van de fantoomvoeding voor elk van de kanalen 1 en 2
- 5 Schakelaar LOW CUT van het hoogdoorlaatfilter voor kanaal 2
- 6 Regelaar GAIN van de ingangsversterking voor elk van de kanalen 1 en 2
- 7 LED PEAK voor aanduiding van het bereikte maximumniveau voor elk van de kanalen 1 en 2
- 8 Schakelaar LOOP BACK; bij ingedrukte schakelaar wordt samen met de signalen van de ingangen ook het vanaf de computer gestuurde audiosignaal opnieuw naar de computer gestuurd
- 9 Schakelaar DIRECT; bij ingedrukte schakelaar wordt het signaal van de ingangen naar de uitgangen MAIN OUTPUT (15) en PHONES  $\Omega$  (13) gestuurd
- 10 Schakelaar STEREO [alleen voor DIRECT-modus (9)]: bij ingedrukte schakelaar worden de ingangssignalen gescheiden naar de rechter en linker uitgang geleid, bij niet-ingedrukte schakelaar gaan beide ingangssignalen naar beide uitgangen
- 11 Volumeregelaar MAIN voor de uitgangen MAIN OUTPUT (15)
- 12 Volumeregelaar PHONES voor de hoofdtelefoonuitgang  $\Omega$  (13)
- 13 6,3mm-stekkerbus voor de aansluiting van een stereohoofdtelefoon
- 14 POWER-LED
- 15 Uitgangen MAIN OUTPUT (6,3mm-stekkerbussen), bijv. voor de aansluiting van actieve luidsprekers
- 16 USB POWER als bus van het type C voor de aansluiting van een gelijkstroomvoeding van 5V, bijv. netadapter
- 17 Schakelaar POWER SOURCE voor de selectie van de voedingsspanningsbus
- 18 USB-gegevensaansluiting  $\leftarrow$  voor de aansluiting op een computer; bij aansluiting op een bus van het type C ook te gebruiken voor de voeding
- 19 Behuizingsopening voor het bevestigen van een diefstalbeveiliging
- 20 Schakelaar +48V PHANTOM POWER voor het inschakelen (Position ON) van de fantoomvoeding voor de XLR-contacten van de ingangsbussen van elk van de kanalen 1 (1) en 2 (2)

## **3 Veiligheidsvoorschriften**

Het product is in overeenstemming met alle relevante EU-richtlijnen en is daarom gekenmerkt met de CE-markering.

- Het product is alleen geschikt voor gebruik binnen. Vermijd druip- en spatwater en plaatsen met een hoge vochtigheid. Het toegestane omgevingstemperatuurbereik bedraagt 0–40°C.
- Maak het product uitsluitend schoon met een droge, zachte doek, en gebruik nooit water of chemicaliën.
- In geval van ongeoorloofd of verkeerd gebruik, verkeerde bediening of van herstelling door een niet-gekwalificeerd persoon vervalt de garantie en de aansprakelijkheid voor hieruit resulterende materiële of lichamelijke schade.

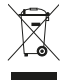

Wanneer het product definitief uit bedrijf genomen wordt, voert u het af volgens de plaatselijke voorschriften.

## **4 Aansluiting**

Draai alle uitgangsregelaars voor het aansluiten of het loskoppelen van een geluidsbron in de stand "0". Zo vermijdt u luide schakelploppen.

#### **4.1 Microfoons**

**Belangrijk:** Controleer voor het aansluiten van een microfoon de instelling van de fantoomvoeding van de respectieve ingang en corrigeer indien nodig (hoofdstuk 5.1). Microfoons met ongebalanceerd uitgangssignaal kunnen door de fantoomvoeding beschadigd geraken. Schakel de fantoomvoeding enkel in, als een microfoon deze nodig heeft.

Sluit microfoons met XLR-stekkers aan op de ingangsbussen INPUT (1, 2). Voor kanaal 2/R kunt u een hoogdoorlaatfilter aansluiten (hoofdstuk 5.1).

#### **4.2 Instrumenten, geluidsbronnen met lijnniveau**

Sluit instrumenten of andere geluidsbronnen met lijnsignaalniveau (bijv. cd-/mp3-spelers) met stekkers aan op de ingangsbussen INPUT (1, 2). De jacks zijn gebalanceerd bedraad. Ongebalanceerde geluidsbronnen kunnen evenwel ook via 2-polige stekkers worden aangesloten. Voor de aansluiting van een instrument kan voor kanaal 1/L de ingang hoogohmig worden geschakeld (hoofdstuk 5.1).

#### **4.3 Aktieve luidsprekers, versterker, hoofdtelefoon**

Om de geluidssignalen via luidsprekers te beluisteren, verbindt u de uitgangen MAIN OUTPUT (15) met de ingangsbussen van actieve luidsprekers of met de ingangsbussen van een versterker. De uitgangen zijn elektronisch gebalanceerd, maar u kunt ze ook ongebalanceerd (met 2-polige stekkers) aansluiten.

Sluit een stereohoofdtelefoon aan op de bus  $\Omega$  (13).

### **4.4 Computer**

Sluit een computer aan op de bus  $\leftarrow$  (18). Als de computer met een bus van het type C is uitgerust, kan de BEE ook hierlangs worden gevoed. Plaats de schakelaar POWER SOURCE (17) hiervoor in de rechter stand.

Als de computer alleen met aansluitbussen van het type A is uitgerust, kunt u hem aansluiten met de adapterkabel die in de levering is inbegrepen. In dit geval is een bijkomende voedingsspanning vereist (hoofdstuk 4.5), omdat de computeraansluiting onvoldoende stroom kan leveren.

#### **4.5 Alternatieve voedingsspanning**

Als de interface via de computer niet van stroom kan worden voorzien, sluit u een gelijkstroomvoeding van 5V met een belastbaarheid van 1250mA aan op de bus USB POWER (16). Plaats de schakelaar POWER SOURCE (17) in de linker stand.

## **5 Bediening**

Om een te hoog beginvolume te vermijden, draait u de regelaars MAIN (11) en PHONES (12) eerst in de stand "0", voordat u het apparaat in gebruik neemt. Na het aansluiten op de computer/voeding brandt de led POWER (14).

### **5.1 Ingangen instellen**

Draai alle uitgangsregelaars voor het bedienen van een schakelaar (3, 5, 20) steeds in de stand "0". Zo vermijdt u luide schakelploppen.

1) HI-Z (3) – hiermee schakelt u de ingang van kanaal 1 naar hoogohmig (bijv. om een elektrische gitaar rechtstreeks aan te sluiten)

- 2) LOW CUT (5) hiermee schakelt u een hoogdoorlaatfilter in voor kanaal 2, bijv. om contactgeluid te onderdrukken
- 3) +48V PHANTOM POWER (20) voor het inschakelen van de fantoomvoeding voor microfoons; let op aanwijzing in hoofdstuk 4.1! Bij ingeschakelde fantoomvoeding brandt de led +48V (4) onder de respectieve ingangsbus.
- 4) Draai de ingangsversterking met de regelaars GAIN (6) zo ver open, dat de leds PEAK (7) enkel nog bij niveaupieken gaan branden.

#### **5.2 Uitgangen instellen**

- 1) Stel met de regelaar MAIN (11) het uitgangsniveau in.
- 2) Stel met de regelaar PHONES (12) het volume van de hoofdtelefoon in.

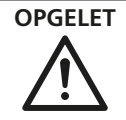

**OPGELET** Stel het geluidsvolume van de hoofdtelefoon niet te hoog in. Langdurige blootstelling aan hoge volumes kan het gehoor beschadigen!

- 3) Met de schakelaar DIRECT (9) kunt u de signalen van de ingangen zonder omleiding via de computer zonder latentie beluisteren. De schakelaar STEREO (10) bepaalt hierbij of de ingangssignalen als monosignaal (schakelaar niet-ingedrukt) of als stereosignaal (schakelaar ingedrukt) worden gehoord.
- 4) Met de schakelaar LOOP BACK (8) kunt u bovenop de signalen van de ingangen (mono-mengsignaal) ook het vanaf de computer gestuurde audiosignaal opnieuw naar de computer sturen.

**Opmerking:** In geval van terugkoppeling schakelt u de monitor- of doorlusfunctie in de opnamesoftware uit.

## **6 Technische gegevens**

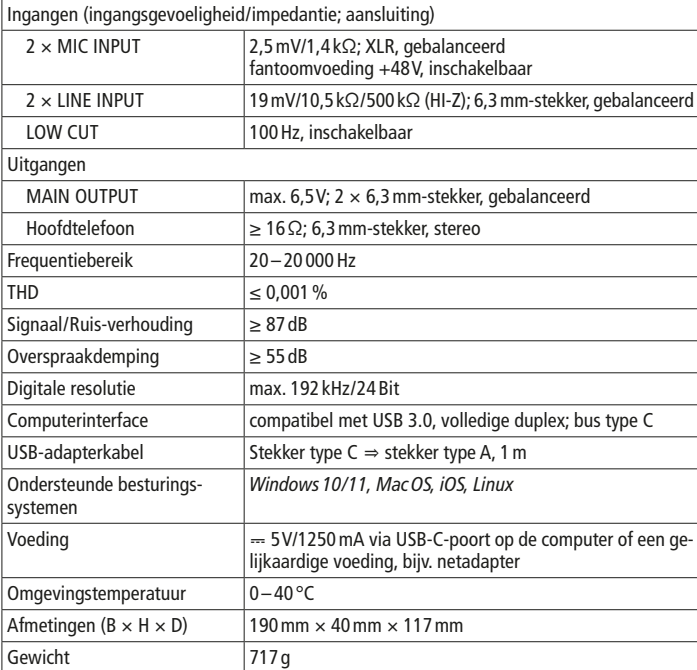

*Windows is een gedeponeerd handelsmerk van de Microsoft Corporation in de USA en andere landen. Mac OS en iOS zijn gedeponeerde handelsmerken van Apple Computer, Inc. in de Verenigde Staten en andere landen.*

Wijzigingen voorbehouden.

*Deze gebruiksaanwijzing is door de auteurswet beschermd eigendom van MONACOR ® INTERNATIONAL GmbH & Co. KG. Een reproductie – ook gedeeltelijk – voor eigen commerciële doeleinden is verboden.*

## <span id="page-15-0"></span>**Interfaz de grabación USB**

Esta guía está dirigida a usuarios con conocimientos básicos en tecnología de audio y manejo de ordenadores. Lea detenidamente las instrucciones antes de su uso y consérvelas para futuras consultas.

## **1 Posibles usos**

La interfaz de audio BEE es un dispositivo que se utiliza para grabar audio en un ordenador y es reconocida por éste como una tarjeta de sonido externa. Tiene dos entradas analógicas para grabar en alta calidad señales de audio procedentes de micrófonos, instrumentos u otras fuentes de sonido en un ordenador. Dos salidas analógicas facilitan la reproducción de las señales de audio del ordenador, por ejemplo, en unos altavoces activos. Las mismas señales pueden escucharse a través de una salida de auriculares. La unidad también ofrece alimentación phantom conmutable por separado para ambas entradas, un filtro de paso alto conmutable para una entrada y la opción de una entrada de alta impedancia para instrumentos.

La alimentación se realiza desde un puerto USB-C del ordenador o mediante un adaptador de 5V. Se incluye un cable adaptador tipo USB-A.

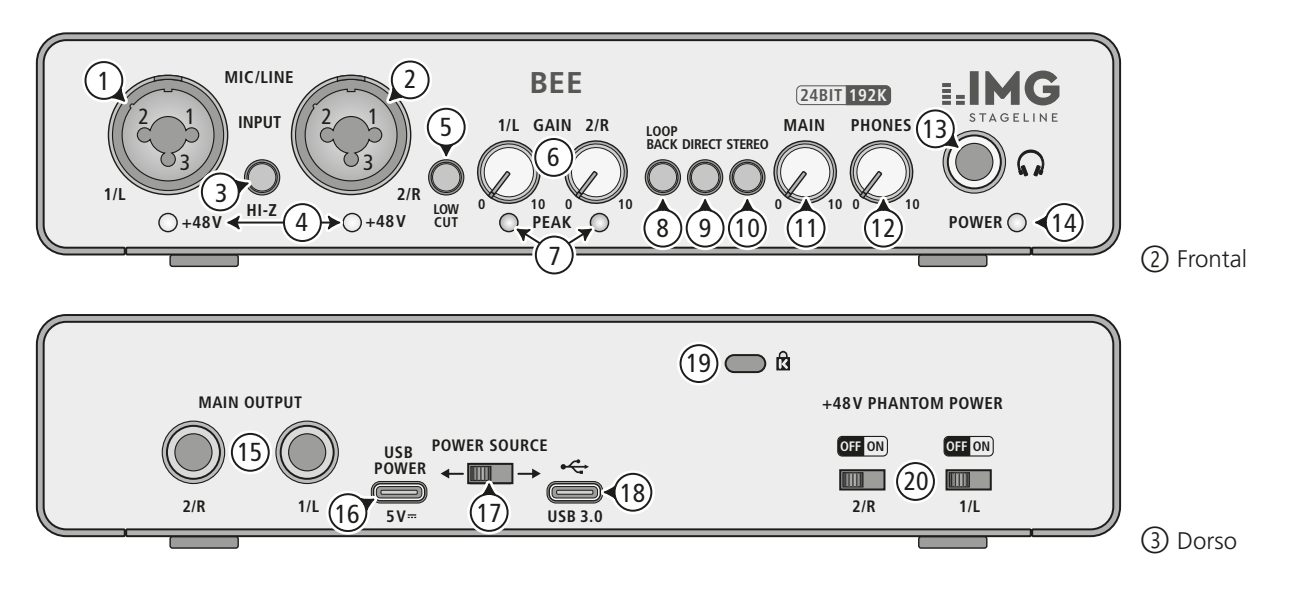

### **2 Resumen**

- 1 Entrada combinada en el canal 1 para conectar un micrófono (XLR) o una fuente de sonido con nivel de señal de línea (jack de 6,3mm) con opción de conmutación HI-Z para un instrumento
- 2 Entrada combinada en el canal 2 para conectar un micrófono (XLR) o una fuente de sonido con nivel de señal de línea (jack de 6,3mm)
- 3 Conmutador HI-Z: Con el interruptor activado, la entrada del canal 1 es de alta impedancia
- 4 Indicador + 48V de alimentación fantasma en los canales 1 y 2
- 5 Conmutador LOW CUT del filtro paso alto en el canal 2
- 6 Control GAIN de ganancia de entrada en los canales 1 y 2
- 7 Indicador PEAK de nivel máximo alcanzado en los canales 1 y 2
- 8 Con el conmutador LOOP BACK activado, la señal de audio procedente del ordenador también se reenvía al ordenador junto con las señales de las entradas
- 9 Con el conmutador DIRECT activado, la señal de las entradas se dirige a las salidas MAIN OUTPUT (15) y PHONES  $\Omega$  (13)
- 10 Con el conmutador STEREO [sólo para modo DIRECT (9)] activado, las señales de entrada se envían por separado a las salidas derecha e izquierda; con el conmutador desactivado, las dos señales de entrada se envían a ambas salidas
- 11 Control de volumen MAIN para las salidas MAIN OUTPUT (15)
- 12 Control de volumen PHONES para la salida de auriculares  $\Omega$  (13)
- 13 Toma jack de 6,3mm para conectar auriculares estéreo
- 14 Indicador POWER
- 15 Salidas MAIN OUTPUT (tomas jack de 6,3mm), para conectar, por ejemplo, altavoces activos
- 16 USB POWER como toma de tipo C para conectar un adaptador de 5VCC
- 17 Conmutador POWER SOURCE para seleccionar la toma de alimentación
- 18 Puerto de datos USB  $\leftarrow$  para la conexión a un ordenador; también se puede utilizar para la alimentación si se conecta a una toma de tipo C
- 19 Abertura en la carcasa para fijar un antirrobo
- 20 Conmutador +48V PHANTOM POWER para activar (posición ON) la alimentación fantasma para los contactos XLR de las tomas de entrada del canal 1 (1) y del canal 2 (2) respectivamente

### **3 Notas importantes**

El producto cumple con todas las directivas pertinentes de la UE y, por tanto, lleva la marca  $\epsilon \epsilon$ 

- Utilice el producto sólo en interiores. Protéjalo de gotas/salpicaduras de agua, así como de la alta humedad. El rango de temperatura de uso admisible es de 0°C a 40°C.
- Limpie el producto siempre con un paño seco y suave, nunca con agua o productos químicos.
- Si el producto se utiliza de forma incorrecta o no se repara profesionalmente, no se aceptará ninguna responsabilidad por los daños materiales o personales resultantes y no se ofrecerá ninguna garantía por el producto.

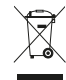

Si el producto debe ser retirado definitivamente del servicio, elimínelo de acuerdo con la normativa local.

## **4 Conexión**

Para evitar molestos chasquidos de conmutación, lleve todos los controles de salida al mínimo antes de conectar o desconectar una fuente de audio.

### **4.1 Micrófonos**

**Importante:** antes de conectar un micrófono, compruebe el ajuste de la alimentación fantasma de la entrada correspondiente y corríjalo en caso necesario (capítulo 5.1). Micrófonos con una señal de salida asimétrica pueden resultar dañados por la alimentación phantom. Conecte la alimentación fantasma sólo si el micrófono lo necesita.

Conecte los micrófonos con conectores XLR a las tomas INPUT (1, 2). Se puede activar un filtro paso alto para el canal 2/R (capítulo 5.1).

### **4.2 Instrumentos, fuentes de sonido con nivel de línea**

Conecte instrumentos u otras fuentes de sonido con nivel de señal de línea (por ejemplo, reproductores de CD/MP3) con clavijas jack a las tomas INPUT (1, 2). Las tomas son simétricas. Sin embargo, las fuentes de sonido asimétricas también pueden conectarse mediante clavijas de 2 polos. Para conectar un instrumento, la entrada del canal 1/L puede conmutarse a alta impedancia (capítulo 5.1).

#### **4.3 Altavoces activos, amplificador, auriculares**

Para escuchar las señales de audio a través de altavoces, conecte las salidas MAIN OUTPUT (15) a las tomas de entrada de unos altavoces activos o de un amplificador. Las salidas están balanceadas electrónicamente, pero también se pueden conectar asimétricamente (con conectores jack de 2 polos).

Conectar unos auriculares en la toma  $\Omega$  (13).

### **4.4 Ordenador**

Conectar un ordenador en la toma  $\leftarrow$  (18). Si el ordenador dispone de una toma USB de tipo C, el BEE también puede alimentarse a través de esta toma. Ajuste el conmutador POWER SOURCE (17) en la posición correcta.

Si el ordenador sólo dispone de tomas de conexión de tipo A, puede utilizar el cable adaptador adjunto. En este caso, se necesita una fuente de alimentación adicional (capítulo 4.5) porque la conexión del ordenador no puede suministrar suficiente corriente.

#### **4.5 Alimentación alternativa**

Si la interfaz no puede alimentarse desde el ordenador, conecte una fuente de alimentación de 5VCC con una capacidad de carga de 1250mA a la toma USB POWER (16). Ajuste el conmutador POWER SOURCE (17) a la izquierda.

## **5 Manejo**

Para evitar un volumen de inicio demasiado alto, gire primero los controles MAIN (11) y PHONES (12) al mínimo antes de utilizarlo por primera vez. Tras la conexión al ordenador o a la fuente de alimentación, se enciende el LED POWER (14).

### **5.1 Ajuste de las entradas**

Para evitar molestos chasquidos de conmutación, lleve siempre todos los reguladores de salida al mínimo antes de accionar un conmutador (3, 5, 20).

1) HI-Z (3) – cambia la entrada del canal 1 a alta impedancia (para conectar, p. ej., una guitarra eléctrica directamente).

- 2) LOW CUT (5) activa un filtro paso alto en el canal 2, p. ej., para suprimir el sonido transmitido por estructuras.
- 3) +48 V PHANTOM POWER (20) para activar la alimentación fantasma para micrófonos; ¡Tenga en cuenta la información en el capítulo 4.1! Con la alimentación fantasma activada, se enciende el LED +48V (4) situado bajo la toma de entrada correspondiente.
- 4) Suba la ganancia de entrada con los controles GAIN (6) hasta que los indicadores PEAK (7) alcancen brevemente los picos de nivel.

#### **5.2 Ajuste de las salidas**

- 1) Ajuste el nivel de salida con el regulador MAIN (11).
- 2) Ajuste el volumen de los auriculares con el regulador PHONES (12).

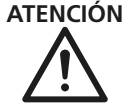

**ATENCIÓN** No ajuste el volumen de los auriculares demasiado alto. A largo plazo, un volumen alto puede dañar el oído.

- 3) Con el conmutador DIRECT (9), las señales de las entradas pueden monitorizarse sin latencia y sin desvíos a través del ordenador. El conmutador STEREO (10) determina si las señales de entrada se escuchan como señal mono (conmutador desactivado) o como señal estéreo (conmutador activado).
- 4) Con el conmutador LOOP BACK (8), además de las señales procedentes de las entradas (mezcla mono), la señal de audio procedente del ordenador también se puede enrutar de vuelta al ordenador.
	- **Nota:** si se produce un feedback, desactive la función de monitorización o loop-through en el software de grabación.

## **6 Datos técnicos**

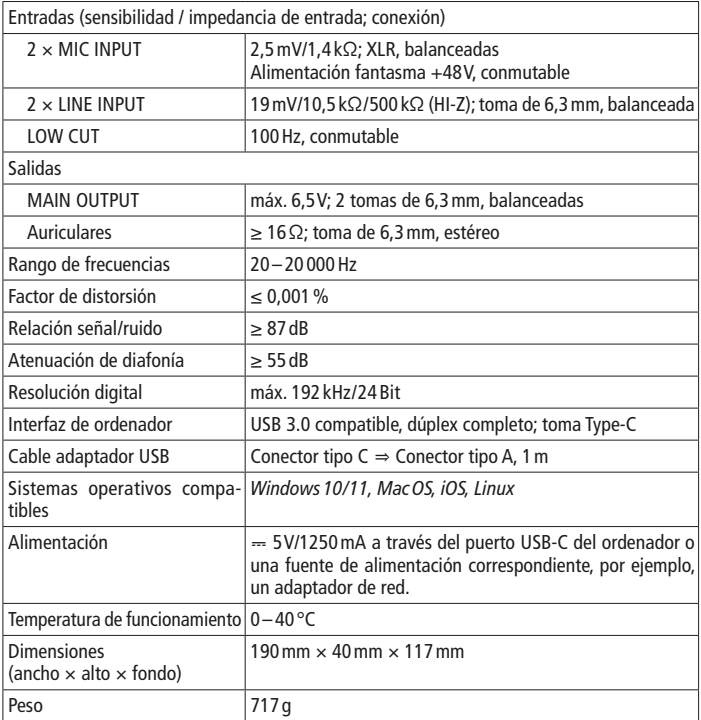

*Windows es una marca registrada de Microsoft Corporation en Estados Unidos y otros países. Mac OS e iOS son marcas registradas de Apple Inc. en Estados Unidos y otros países.*

Sujeto a cambios sin previo aviso.

*Manual de instrucciones protegido por el copyright de MONACOR ® INTERNATIONAL GmbH & Co. KG. Toda reproducción, incluso parcial, para fines comerciales está prohibida.*

## <span id="page-19-0"></span>**Interfejs rejestrujący USB**

Niniejsza instrukcja przeznaczona jest użytkowników posiadających co najmniej podstawową wiedzę w zakresie systemów audio oraz technologii komputerowej. Przed rozpoczęciem użytkowania należy zapoznać się z instrukcją, a następnie zachować ją do wglądu.

## **1 Zastosowanie**

Interfejs audio BEE służy do rejestracji sygnału audio na komputerze. Urządzenie wykrywane jest przez komputer jako zewnętrzna karta dźwiękowa. Wyposażone jest w dwa analogowe wejścia do podłączana mikrofonów, instrumentów muzycznych lub innych źródeł sygnału audio. Dwa analogowe wyjścia pozwalają na odtwarzanie sygnałów audio z komputera np. poprzez aktywne zestawy głośnikowe. Sygnały te mogą być monitorowane za pomocą słuchawek. Na wejściach mikrofonowych dostępne jest zasilanie phantom, filtr górnoprzepustowy oraz przełącznik impedancji do pracy z instrumentami muzycznymi.

Zasilanie urządzenia realizowane jest poprzez port USB-C i może odbywać się z poziomu komputera lub zewnętrznego zasilacza. Odpowiedni kabel USB typu A dostarczany jest wraz z urządzeniem.

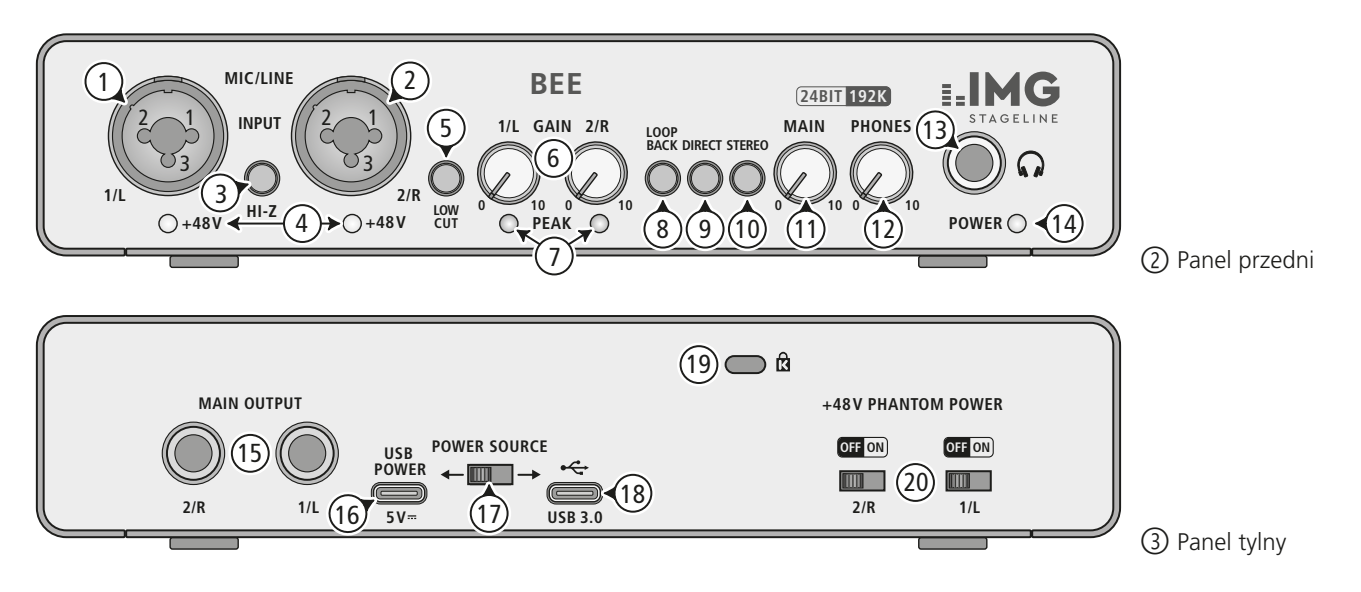

## **2 Elementy operacyjne i złącza**

- 1 Gniazdo wejściowe Combo dla kanału 1, do podłączania mikrofonu (XLR) lub źródła sygnału z wyjściem liniowym (6.3mm) z dodatkowym przełącznikiem impedancji HI-Z dla instrumentu
- 2 Gniazdo wejściowe Combo dla kanału 2, do podłączania mikrofonu (XLR) lub źródła sygnału z wyjściem liniowym (6.3mm)
- 3 Przełącznik HI-Z: Jeżeli przycisk jest wciśnięty, wejście na kanale 1 posiada wysoką impedancję.
- 4 Diodowe wskaźniki zasilania phantom +48V dla kanałów 1 i 2
- 5 Przełącznik LOW CUT do włączania filtru górnoprzepustowego dla kanału 2
- 6 Regulatory wzmocnienia wejściowego GAIN dla kanałów 1 i 2
- 7 Diodowe wskaźniki PEAK sygnalizujące przesterowanie sygnału w kanałach 1 i 2
- 8 Przełącznik LOOP BACK; jeżeli przycisk jest wciśnięty, sygnał audio z komputera będzie przesyłany z powrotem do komputera wraz z sygnałem z wejść
- 9 Przełącznik DIRECT; jeżeli przycisk jest wciśnięty, sygnał audio z wejść będzie przesyłany do wyjść MAIN OUTPUT (15) oraz PHO- $NES$   $(13)$
- 10 Przełącznik STEREO [tylko w trybie DIRECT (9) ]: jeżeli przycisk jest wciśnięty, sygnały audio z wejść będą niezależnie przesyłane do lewego i prawego kanału wyjściowego; jeżeli przycisk jest wyciśnięty, sygnały z obu wejść będą wysyłane na oba wyjścia
- 11 Regulator głośności MAIN dla wyjść MAIN OUTPUT (15)
- 12 Regulator głośności PHONES dla wyjścia słuchawkowego (13)
- 13 Gniazdo 6.3mm do podłączania słuchawek
- 14 Dioda zasilania POWER
- 15 Gniazda wyjściowe MAIN OUTPUT (6.3mm), do podłączania np. aktywnych zestawów głośnikowych
- 16 Port USB POWER (typ C) do podłączania napięcia zasilającego 5V DC np. z zewnętrznego zasilacza
- 17 Przełacznik POWER SOURCE do wyboru portu zasilającego
- 18 Port danych USB  $\leftarrow$  do podłączania komputera; może być również wykorzystywany do zasilania urządzenia
- 19 Otwór w obudowie do montaż zabezpieczenia antykradzieżowego
- 20 Przełączniki +48V PHANTOM POWER do włączania zasilania phantom (pozycja ON) dla wejść mikrofonowych XLR na kanałach 1 (1) i 2 (2)

## **3 Środki bezpieczeństwa**

Urządzenie spełnia wszystkie wymagania norm UE dzięki temu zostało oznaczone symbolem  $\mathsf{CE}$ 

- Urządzenie przeznaczone jest wyłącznie do użytku wewnątrz pomieszczeń. Należy chronić je przez wodą, dużą wilgotnością oraz wysoką temperaturą. Dopuszczalny zakres temperatur wynosi 0–40°C.
- Do czyszczenia należy używać suchej, miękkiej tkaniny. Nie stosować wody ani środków chemicznych.
- Producent ani dostawca nie ponoszą odpowiedzialności za wynikłe szkody: uszkodzenie sprzętu lub obrażenia użytkownika, jeśli urządzenie było używane niezgodnie z ich przeznaczeniem, nieprawidłowo zamontowane, podłączone lub obsługiwane bądź poddane nieautoryzowanej naprawie.

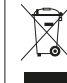

Po całkowitym zakończeniu eksploatacji, urządzenie należy oddać do punktu recyklingu, aby nie zaśmiecać środowiska.

## **4 Podłączanie**

Aby uniknąć trzasku, przed przystapieniem do podłączania lub zmiany połączeń, skręcić wszystkie regulatory głośności na minimum.

### **4.1 Mikrofony**

**Uwaga:** Przed podłączeniem mikrofonu sprawdzić ustawienie przełącznika phantom i zmienić je w razie potrzeby (rozdz. 5.1). Napięcie zasilania phantom może spowodować uszkodzenie mikrofonu z niesymetrycznym wyjściem. Zasilanie phantom należy włączać tylko w przypadku podłączania mikronofu, który tego wymaga.

Mikrofony należy podłączać do złączy XLR w gniazdach INPUT (1, 2). Na kanale 2/R dostępny jest również filtr górnoprzepustowy (rozdz. 5.1).

### **4.2 Instrumenty, źródła audio z wyjściem liniowym**

Instrumenty oraz źródła audio z wyjściem liniowym (np. odtwarzacze CD/MP3) należy podłączać do złączy 6.3mm w gniazdach INPUT (1, 2). Złącza te są symetryczne; możliwe jest również podłączanie sygnałów niesymetrycznch, za pomocą 2-polowych wtyków 6.3mm. Zaleca się podłączanie instrumentów do wejścia 1/L posiadającego przełącznik impedancji (rozdz. 5.1).

#### **4.3 Aktywne głośniki, wzmacniacz, słuchawki**

Odsłuchiwanie sygnału audio może odbywać się za pomocą aktywnych zestawów głośnikowych, podłączonych do wyjść MAIN OUTPUT (15). Wyjście to służy także do podłączania wzmacniacza. Złącza wyjściowe są elektronicznie symetryzowane, ale możliwe jest również połączenie niesymetryczne (za pomocą 2-polowych wtyków 6.3mm).

Słuchawki należy podłączać do gniazda  $\Omega$  (13).

### **4.4 Komputer**

Do podłączania komputera należy wykorzystać port < (18). Jeżeli komputer posiada port USB typu C, można przez niego równocześnie zasilać interfejs BEE. przesunąć przełącznik POWER SOURCE (17) w prawo.

Jeżeli komputer wyposażony jest w port USB typu A, do podłączania należy wykorzystać odpowiednią przejściówkę (w komplecie). W tym przypadku należy zapewnić zasilanie urządzenia z zewnętrznego zasilacza (rozdz. 4.5).

### **4.5 Zewnętrzny zasilacz**

Jeżeli zasilanie z komputera jest niemożliwe, podłączyć 5V zasilacz DC o wydajności prądowej co najmniej 1250mA do portu USB POWER (16). Przełącznik POWER SOURCE (17) należy wówczas przesunąć w lewo.

## **5 Obsługa**

Przed pierwszym uruchomieniem, ustawić wszystkie regulatory MAIN (11) oraz PHONES (12) na minimum. Po podłączeniu komputera/ zasilacza, zapali się dioda POWER (14).

## **5.1 Regulacja wejść**

Aby uniknąć trzasku, przed przystąpieniem do zmiany ustawienia przełączników (3, 5, 20), skręcić regulatory głośności na minimum.

1) HI-Z (3) – do włączania wysokiej impedancji kanału 1 (np. dla podłączania gitary elektrycznej)

- 2) LOW CUT (5) do włączania filtru górnoprzepustowego na kanale 2, np. w celu tłumienia zakłóceń
- 3) +48 V PHANTOM POWER (20) do aktywacji zasilania phantom dla mikrofonów; patrz uwagi w rozdz. 4.1! Po włączeniu zasilania phantom zapali się dioda +48V (4).
- 4) Za pomocą regulatorów GAIN (6) ustawić żądany poziom sygnału, aby diody PEAK (7) zapalały się tylko przy wartościach szczytowych sygnału.

#### **5.2 Regulaja wyjść**

- 1) Za pomocą regulatorów MAIN (11) ustawić poziom na wyjściu.
- 2) Za pomocą regulatora PHONES (12) ustawić poziom na wyjściu słuchawkowym.

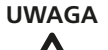

Nie ustawiać wysokiej głośności na słuchawkach. Zbyt wysoki poziom dźwięku może uszkodzić słuch!

- 3) Przełącznik DIRECT (9) pozwala na bezpośrednie monitorowanie sygnału z wejść, bez opóźnienia wprowadzanego przez komputer. Ustawienie przełącznika STEREO (10) determinuje czy sygnały z obu kanałów przetwarzane są niezależnie (zwolniony) czy w trybie stereo (wciśnięty).
- 4) Przełącznik LOOP BACK (8) pozwala na przesyłanie sygnału audio z komputera wraz z sygnałem z wejść z powrotem do komputera (mono mix).

**Uwaga:** Jeżeli pojawi się sprzężenie, wyłączyć funkcję monitorowania lub przepuszczania w oprogramowaniu nagrywającym.

*Wszystkie prawa zastrzeżone dla MONACOR ® INTERNATIONAL GmbH & Co. KG. Żadna część niniejszej instrukcji nie może być powielana w jakiejkolwiek formie dla celów komercyjnych.*

## **6 Specyfikacja**

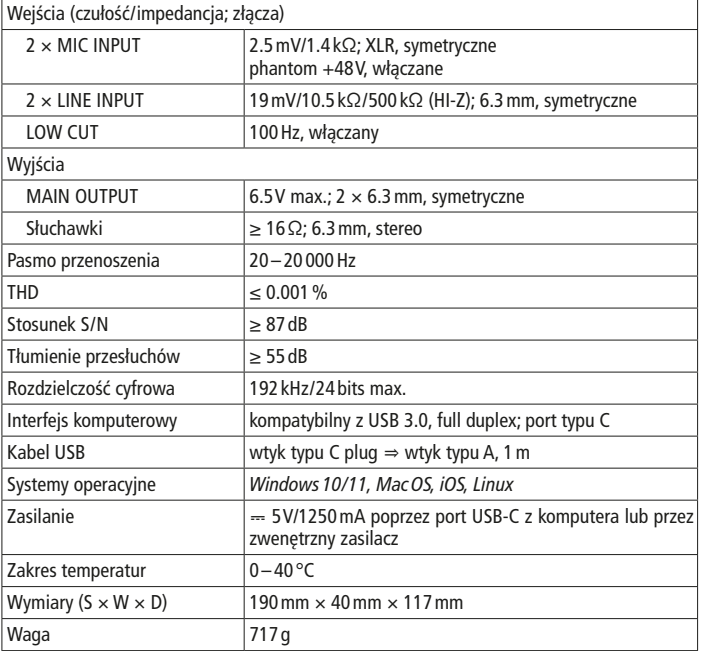

*Windows jest nazwą zastrzeżoną dla Microsoft Corporation w USA i innych krajach. Mac OS oraz iOS jest nazwą zastrzeżoną dla Apple Inc. w USA i innych krajach.*

Z zastrzeżeniem możliwości zmian.

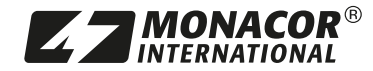

© MONACOR INTERNATIONAL All rights reserved A-2142.99.01.02.2023

MONACOR INTERNATIONAL GmbH & Co. KG Zum Falsch 36, 28307 Bremen Germany

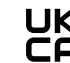

Importer: Epic Audio Ltd, Unit 9 Apollo Park Station road, Long Buckby, NN6 7PF United Kingdom,Company Registration:13878247